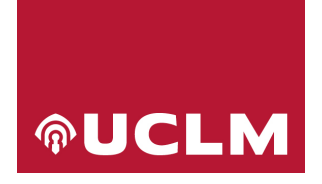

# **Compromiso de cumplimiento de la normativa sobre el tratamiento de datos personales en la realización de una investigación con la plataforma REDCap**

# **A. DATOS DEL INVESTIGADOR**

Nombre y apellidos:

Categoría profesional:

Departamento:

Centro:

## **B. INFORMACIÓN PREVIA AL INVESTIGADOR.**

Si participas en una investigación en la que se van a tratar datos personales y que va a utilizar la plataforma REDCap, previamente a su uso debes comprometerte a cumplir lo establecido en la normativa de protección de datos personales.

## **1. Antes de empezar la investigación**

Antes de empezar la investigación, tienes que tener en cuenta:

- 1. Cuando hagas el diseño de la investigación ten en cuenta la normativa de protección de datos personales y las recomendaciones que te hacemos aquí y las que puedes encontrar en la web de datos personales de la [UCLM.](https://www.uclm.es/legal/informacion-legal/proteccion-datos/codigo-conducta/pfpd)
- 2. Si los datos te los va a facilitar una entidad externa a la UCLM, confirma qué datos te van a facilitar y comprueba si entre ellos hay datos personales.

En este supuesto debes tener en cuenta que, si se van a tratar datos personales facilitados por un tercero, hay obligación de informar del tratamiento a los interesados en el plazo máximo de un mes o en la primera comunicación que se les deba hacer. La información que se tiene que facilitar es la recogida en el artículo 14 del RGPD. No será necesario informar cuando el interesado ya disponga de esta o cuando la comunicación resulte imposible o suponga un esfuerzo desproporcionado.

Si te encuentras en esta situación y necesitas asesoramiento, puedes dirigirte a [proteccion.datos@uclm.es.](mailto:proteccion.datos@uclm.es)

- 3. Debes disponer del visado de[l comité de ética en investigación](https://www.uclm.es/es/misiones/investigacion/serviciosinvestigacion/portaleticacientifica) que corresponda.
- 4. Para cualquier duda sobre el tratamiento de datos personales en tu investigación puedes dirigirte a [proteccion.datos@uclm.es.](mailto:proteccion.datos@uclm.es)

#### **2. Qué es un dato personal**

Un dato personal es toda información sobre una persona física que permita identificarla, directa o indirectamente. Esto es, si combinados varios datos se puede identificar a la persona, los datos que manejas en tu investigación son personales aunque no tengas su nombre o su DNI.

#### **3. Tienes que tener especial cuidado con los datos sensibles**

Estos son datos personales que están especialmente protegidos porque inciden en la intimidad, las libertades públicas o los derechos fundamentales de los participantes en la investigación. Por ejemplo, si preguntas por orientación sexual en lugar de sexo estás registrando un dato sensible.

#### **4. ¿Cómo almaceno de manera segura los datos?**

Para el almacenamiento de los datos usa solo las aplicaciones que la UCLM tenga disponibles bajo contrato de servicios en cada momento, como es el caso de REDCap. Actualmente, la aplicación disponible para almacenar

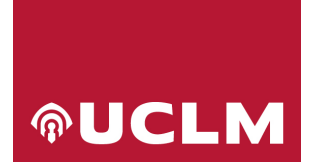

datos en la nube es *Microsoft OneDrive*. De manera adicional debes crear una contraseña para acceder al archivo. Esto deberías hacerlo siempre en el caso de los datos sensibles.

NOTA: En los archivos de Office (Word, Excel, etc..) hay una opción que permite proteger con contraseña la apertura del archivo [\(https://support.microsoft.com/es-es/office/proteger-un-documento-con-una-contrase%C3%B1a-05084cc3-300d-](https://support.microsoft.com/es-es/office/proteger-un-documento-con-una-contrase%C3%B1a-05084cc3-300d-4c1a-8416-38d3e37d6826#ID0EBBF=Windows)[4c1a-8416-38d3e37d6826#ID0EBBF=Windows\)](https://support.microsoft.com/es-es/office/proteger-un-documento-con-una-contrase%C3%B1a-05084cc3-300d-4c1a-8416-38d3e37d6826#ID0EBBF=Windows)

# **5. ¿Quién debe tener acceso?**

Tienes que establecer una política restrictiva de acceso, cuantas menos personas mejor. Tú como responsable de la investigación eres también el responsable interno del tratamiento de los datos. Nombra una persona que tenga acceso en caso de que tú no puedas. Si tratas los datos adecuadamente, seudonimizándolos, puedes compartir esa información.

Si por las características del estudio todos los miembros del equipo tienen que acceder a los datos personales, asegúrate que todos estén sujetos al deber de confidencialidad. Todas las personas con un contrato con la UCLM lo tienen, pero si no tienen esa vinculación deben firmar un documento de confidencialidad.

## **6. ¿Cómo puedo seudonimizar los datos?**

La seudonimización es una técnica de tratamiento de datos en donde se sustituye la información de identificación personal (por ejemplo el nombre de una persona) por un identificador único que no está conectado a su identidad en el mundo real, utilizando un código o una etiqueta. Cuidado, porque un dato seudonimizado sigue siendo un dato personal si se tiene acceso al archivo que contiene la información que permite identificar a los titulares de los datos. Por ello, guarda este archivo en un sitio diferente y seguro.

Una de las funcionalidades de la plataforma REDCap permite anonimizar o seudonimizar los datos de los participantes en el proyecto cuando se descargan los datos: (i) eliminado las variables definidas como aquellas que pueden identificar al sujeto y (ii) creando un código diferente al que se haya creado para seudonimizar al sujeto internamente.

#### **7. ¿Vas a compartir los datos con otros investigadores?**

Si tienes previsto compartir los datos con investigadores ajenos al grupo de investigación que trabaja en el proyecto, de dentro o de fuera de la UCLM, dentro del estado español (cesión) o fuera de él (transferencia internacional), tienes que tener en cuenta:

- 1. Si lo datos son anónimos o los habéis seudonimizado para realizar la investigación, no hay ningún problema para que cedas a terceros los datos anónimos y seudonimizados (en este último caso, bajo ningún concepto se cederán las claves para recuperar la identidad de los interesados).
- 2. En caso contrario, solo se podrás compartir (ceder o transferir) los datos a un tercero si cuentas con el consentimiento expreso de cada uno de los interesados y en el caso de transferencias internacionales además se deberá tener en cuenta que el receptor ofrezca garantías adecuadas para la transferencia de los datos.

#### **8. Los datos personales de los participantes los obtengo de encuestas o entrevistas**

Si has recogido datos personales a través de una encuesta o una entrevista debes proteger esta información. Te ofrecemos unas pautas sencillas sobre cómo hacerlo.

1. Se debe nombrar un responsable interno del tratamiento de los datos. Debería serlo el investigador principal de la investigación. En el caso de las tesis doctorales consulta e[n proteccion.datos@uclm.es.](mailto:proteccion.datos@uclm.es)

# **AUCLM**

- 2. El responsable debe asegurar que todas las personas que vayan a tener acceso a los datos personales estén vinculadas por un acuerdo de confidencialidad. Todas las personas con un contrato con la UCLM lo tienen, si no tienen esta vinculación deben firmar un documento de confidencialidad.
- 3. Tienes que evaluar si la información personal la has recogido para realizar un seguimiento posterior (p.e. es un trabajo longitudinal, quieres devolver resultados, etc.) o si esa información personal son variables del estudio.
	- 3.1. En el primer caso, los pasos a seguir serían (seudonimización):
		- a) Asigna a cada participante un código.
		- b) Crea un documento en el que vincules todos los datos personales a ese código (se incluye una imagen con un archivo de con un código, por ejemplo, 007 y una columna con datos de identificación, email, teléfono, profesión). Este archivo de datos personales debes almacenarlo de manera segura en el software corporativo de la UCLM. Encríptalo o pon una contraseña de acceso que solo conozca el responsable de los datos y otra persona más.

NOTA: En los archivos de Office (Word, Excel, etc..) hay una opción que permite proteger con contraseña la apertura del archivo [\(https://support.microsoft.com/es-es/office/proteger-un](https://support.microsoft.com/es-es/office/proteger-un-documento-con-una-contrase%C3%B1a-05084cc3-300d-4c1a-8416-38d3e37d6826#ID0EBBF=Windows)[documento-con-una-contrase%C3%B1a-05084cc3-300d-4c1a-8416-](https://support.microsoft.com/es-es/office/proteger-un-documento-con-una-contrase%C3%B1a-05084cc3-300d-4c1a-8416-38d3e37d6826#ID0EBBF=Windows) [38d3e37d6826#ID0EBBF=Windows\)](https://support.microsoft.com/es-es/office/proteger-un-documento-con-una-contrase%C3%B1a-05084cc3-300d-4c1a-8416-38d3e37d6826#ID0EBBF=Windows)

- c) Crea otro documento y manteniendo el código elimina todos los datos personales. Este documento solo tiene datos anónimos, por lo tanto, cualquier persona que tenga acceso a estos datos puede trabajar con ellos.
- 3.2. En el segundo caso, tienes que ser consciente de que todo el equipo de investigación que está trabajando con esos datos estará tratando datos personales. En este caso:
	- a) Almacena de manera segura el archivo con toda la información en el software corporativo de la UCLM.
	- b) Encripta el archivo o pon una contraseña de acceso que debes compartir de manera segura con los miembros del equipo. Utiliza contraseñas complejas (15 o más caracteres, que incluyan números, mayúsculas, minúsculas y caracteres especiales) y cambia la contraseña con cierta periodicidad (recomendable anual), y siempre que sospeches que puede estar comprometida.
	- c) Recuerda que si vas a compartir con terceros los datos, debes eliminar antes toda la información personal.

# **9. En el caso de las encuestas**

1. Antes de nada, tienes que saber que si vas a administrar la encuesta online debes usar las aplicaciones que la UCLM tenga disponibles bajo contrato de servicios. Actualmente las herramientas disponibles para realizar formularios on-line son *Microsoft Forms* y *Lime Survey*.

- 1. Antes de recoger datos personales debes haber obtenido autorización del participante para poder hacerlo (consentimiento informado).
	- 1.1. Tienes que pedir un consentimiento informado donde además de explicar las condiciones de la participación debes exponer qué vas a hacer con los datos personales y dar información sobre la forma de ejercer los derechos de acceso, rectificación, supresión y limitación al tratamiento, y a la portabilidad de sus datos personales, a la oposición a su tratamiento y, en su caso, a no ser objeto de decisiones basadas únicamente en el tratamiento automatizado de sus datos.

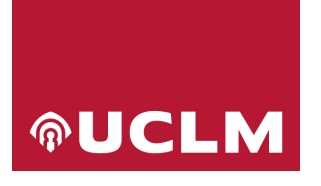

- 1.2. Si la encuesta se administra de manera online, puedes solicitar el consentimiento en la misma aplicación.
- 1.3. Después de informar incluye dos casillas que permitan elegir: si se otorga el consentimiento se accede a la aplicación, si no, al clicar sales de la encuesta.
- 1.4. Si el consentimiento informado lo recoges en papel, ese documento recoge información personal que debes custodiar de manera segura. Archiva esos consentimientos bajo llave para que nadie pueda acceder a ellos o escanéalos y guárdalos de manera segura. Estos documentos debes conservarlos el tiempo mínimo imprescindible, después deberías eliminarlos para no almacenar datos personales que ya no vas a usar.

## **10. En el caso de las entrevistas**

- 1. El consentimiento informado lo puedes recoger de dos formas.
	- 1.1. En papel.

En este caso debes archivar los consentimientos bajo llave para que nadie pueda acceder a ellos. Archiva esos consentimientos bajo llave o escanéalos y guárdalos de manera segura. Estos documentos debes conservarlos el tiempo mínimo imprescindible, después deberías eliminarlos para no almacenar datos personales que ya no vas a usar.

1.2. De manera oral.

En este caso debes grabar en un audio la explicación que se ha proporcionado al participante sobre las condiciones de la participación y el uso de los datos personales.

También se debe grabar el momento en el que el participante dice claramente que está de acuerdo y que quiere participar.

Esa parte de la entrevista debes cortarla y guardarla como prueba del consentimiento, asegurándote de que queda registrado el nombre del participante.

Recuerda que esta información tienes que almacenarla de manera segura en el espacios corporativos online de la UCLM, en una carpeta con acceso restringido por contraseña a la que solo deberían tener acceso el responsable de los datos y otra persona que se designe.

- 1.3. Estos documentos debes conservarlos el tiempo mínimo imprescindible, después deberías eliminarlos para no almacenar datos personales que ya no vas a usar.
- 2. Si la entrevista es grabada,
	- 2.1. Ese archivo de audio contiene datos personales porque tiene registrada la voz del participante. Transcribe lo antes posible la entrevista y almacena el archivo de audio en un sitio seguro.
	- 2.2. Lee con detenimiento la entrevista y asegúrate que la transcripción está bien hecha. En cuanto esto esté asegurado elimina el audio de voz.
	- 2.3. Lee con detenimiento la entrevista e identifica los posibles datos que se ofrecen y que pueden identificar al participante, elimina o enmascara esa información para anonimizar todos los datos personales. Una vez tengas la entrevista sin datos personales esa información ya es anónima y podrás compartirla con quién quieras.
	- 2.4. Si has recogido información personal sobre el participante para poder hacer seguimiento o para controlar algunas variables sociodemográficas, asigna un código a cada entrevista e incluye en un archivo la información personal que has recogido vinculada a ese código. Almacena ese documento de manera segura.

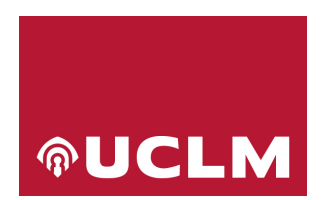

# **C. COMPROMISO DEL INVESTIGADOR**

Por la presente confirmo que he sido informado detalladamente de los procesos a tener en cuenta en el tratamiento de datos personales en una investigación y me comprometo a cumplirlos en cualquier caso y especialmente cuando utilice la plataforma REDCap.

Firmado en la fecha abajo indicada

(firmar digitalmente)